Министерство промышленности средств связи СССР

МИНПРОМСВЯЗИ СССР

# ВНиР

ВЕДОМСТВЕННЫЕ НОРМЫ И РАСЦЕНКИ НА СТРОИТЕЛЬНЫЕ, МОНТАЖНЫЕ И РЕМОНТНО-СТРОИТЕЛЬНЫЕ РАБОТЫ

## Сборник В8

# НАЛАДКА СРЕДСТВ **ВЫ Ч И С Л И ТЕЛ ЬН О Й ТЕХНИКИ**

Издание официальное

ПРЕЙСКУРАНТИЗДАТ Москва— 1988

Министерство промышленности средств связи СССР

МИНПРОМСВЯЗИ СССР

# ВНиР

ВЕДОМСТВЕННЫЕ НОРМЫ И РАСЦЕНКИ НА СТРОИТЕЛЬНЫЕ, МОНТАЖНЫЕ И РЕМОНТНО-СТРОИТЕЛЬНЫЕ РАБОТЫ

# СБОРНИК В8

НАЛАДКА СРЕДСТВ ВЫЧИСЛИТЕЛЬНОЙ ТЕХНИКИ

Издание официальное

ПРЕЙСКУРАНТИЗДАТ

**Москва — 1988**

## УДК (69 + 681.31) (083.74)

*Утверждены Министерством промышленности средств связи СССР 17,11.87 № 461 по согласованию с ЦК профсоюза рабочих радиоэлектронной промышленности и Центральным бюро нормативов по труду в строительстве (ЦБНТС) при ВИИПИ труда в строительстве Госстроя СССР для обязательного применения в организациях Министерства на строительных, монтажных и ремонтностроительных работах.*

ВНиР. Сб. В8. Наладка средств вычислительной техники. (Минпромсвязи СССР.—М.: Прейскурантиздат, 1988. — 32 с.

Предназначены для применения в строительно-монтажных, ремонтно-строительных и приравненных к ним организациях, а также в подразделениях (бригадах, участках) производственных объединений, предприятий, организаций и учреждений, осуществляющих строительство и капитальный ремонт хозяйственным способом, переведенных на новые условия оплаты труда работников в соответствии с постановлением ЦК КПСС, Совета Министров СССР и ВЦСПС «О совершенствовании организации заработной платы и введении новых тарифных ставок и должностных окладов работников производственных отраслей народного хозяйства».

Разработаны Министерством промышленности средств связи СССР под методическим руководством Центрального бюро нормативов по труду в строительстве (ЦБНТС) при ВНИПИ труда в строительстве Госстроя СССР. Технология производства работ, предусмотренная.в сборнике, согласована с Центром научной организации труда и управления Министерства промышленности средств связи СССР.

Ведущий исполнитель Т. А. Никишина

Исполнители: С. А. Р у ж и н а, А. Б. Петрушевский (НОТиУ)

Ответственный за выпуск- Д. А. Курдасов

В <sup>3201010000—071</sup> Спецплан Стройиздата.—121—87 091 (02)—88

## ОГЛАВЛЕНИЕ

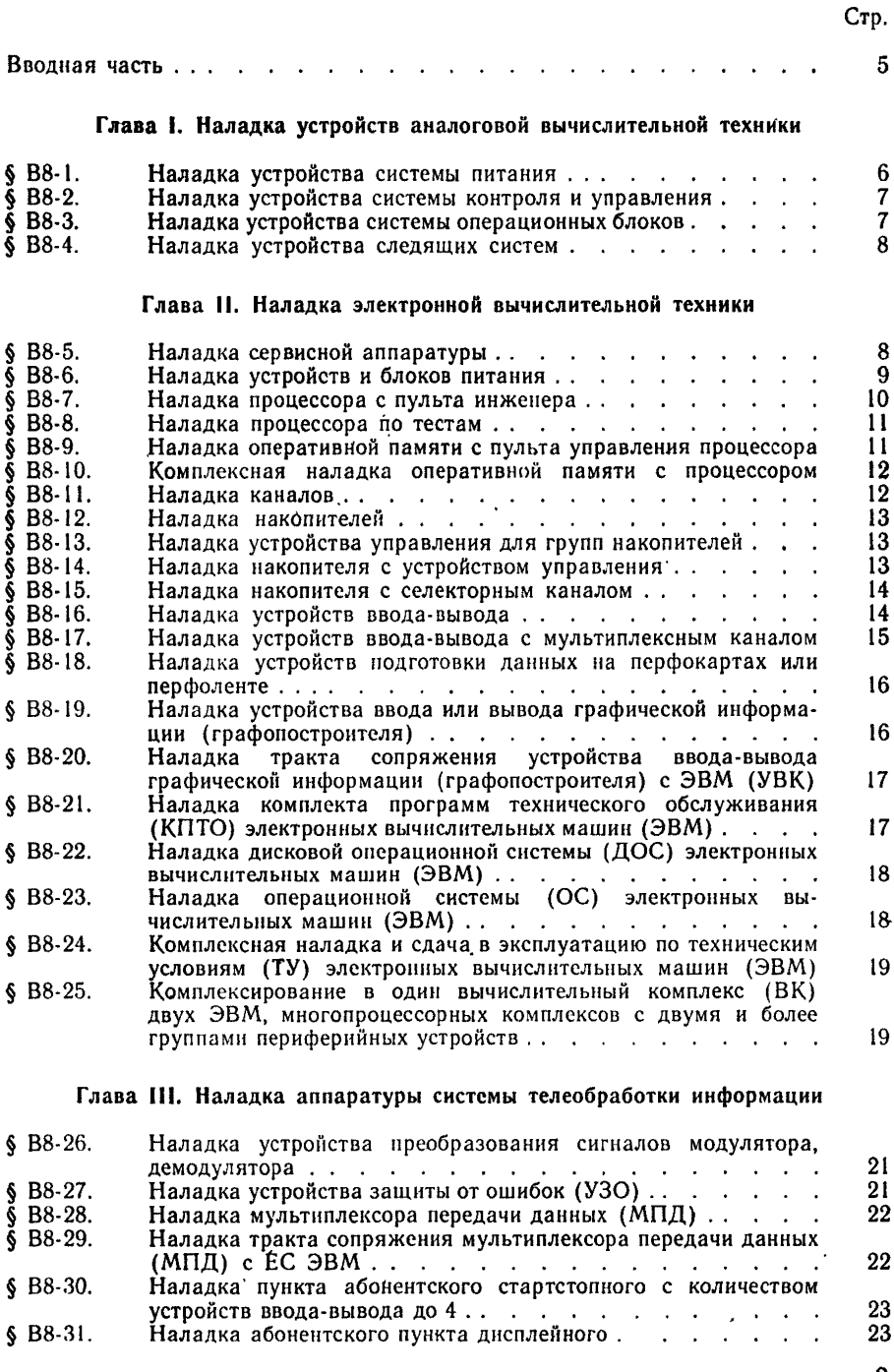

3

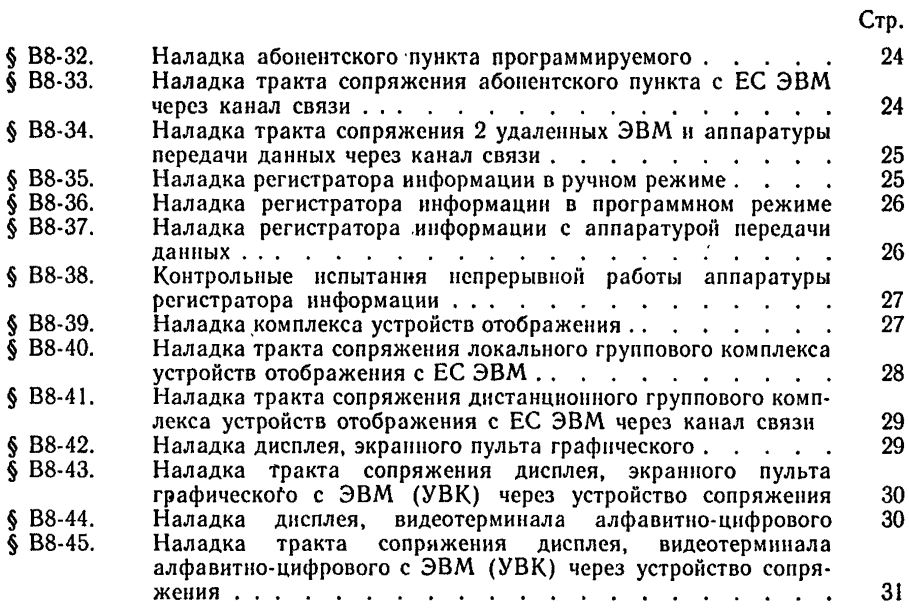

1. Нормами настоящего сборника охвачены работы по наладке:

аналоговой вычислительной техники;

электронной вычислительной техники;

аппаратуры системы телеобработки данных.

2. Нормами предусмотрено выполнение работ в соответствии с требованиями СНиП 3.05.06—85 «Электрические устройства» и «Правил устройств электроустановок» с соблюдением правил техники безопасности, указанных в СНиП III-4-80 «Техника безопасности в строительстве». Рабочие и специалисты должны знать и выполнять все требования этих нормативных документов.

3. Работы, предусмотренные сборником, выполняются инженерами, техниками, наладчиками.

4. Расценки в сборнике подсчитаны:

инженеров и техников — на основании средних часовых ставок, действующих на предприятиях Министерства

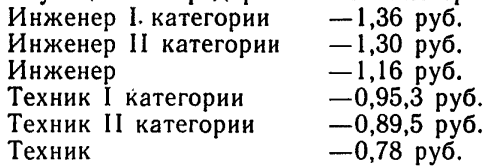

При других расчетных условиях расценки соответственно пересчитываются;

б) наладчиков — по часовым тарифным ставкам, установленным для рабочих, занятых в строительстве и на ремонтно-строительных работах (на строительно-монтажных работах и в подсобных производствах).

«Наладчик приборов, аппаратуры и систем автоматического контроля, регулирования и управления (наладчик КИП и автоматики)» в сборнике, для краткости, именуется «наладчик».

5. Нормы сборника предусматривают выполнение работ в соответствии с действующими техническими условиями, правилами по строительству и инструкциями с соблюдением действующих правил техники безопасности.

6. Составы работ в параграфах даны в сжатом изложении с указанием основных операций, характеризую щих данный процесс. Все операции, не перечисленные в составах работ, но являю щиеся составной частью данного процесса (ознакомление с чертежами, схемами и др.), а также вспомогательные операции нормами учтены и отдельной оплате не подлежат.

7. Нормами учтено и отдельно не оплачивается время, затраченное на:

перемещение материалов, контрольно-измерительных приборов, аппаратуры, инструментов и приспособлений, переходы исполнителей в процессе выполнения работы в пределах рабочей

зоны на расстояние до 100 м; изучение исполнителями всей необходимой технической документации (проектов, схем, протоколов предыдущих испытаний);

работы по проверке, подготовке и подключению измерительной аппаратуры и приборов, устранение мелких повреждений, оформление технической документации (электрических паспортов оборудования и каналов, протоколов измерений и т. п.);

подготовительно-заключительную работу и отдых в течение рабочей смены.

8. Нормами не учтены и оплачиваются отдельно: исправление заводских дефектов оборудования, приборов и деталей, доставленных с отклонением от технических условий, и связанные с этим дополнительные работы.

9. Указания, приведенные в Общей части к сборникам ЕНиР, полностью распространяются на настоящий сборник ВНиР.

10. В параграфах приведен рекомендуемый технологический состав звена исполнителей.

11. Тарификация основных работ произведена в соответствии с ЕТКС работ и профессий рабочих, вып. 3, разд. «Строительные, монтажные и ремонтно-строительные работы», утвержденным 17 июля 1985 г., и Общеотраслевыми квалификационными характеристиками должностей руководителей, специалистов и служащих, утвержденными 16 сентября 1987 г.

#### **ГЛАВА I. НАЛАДКА УСТРОЙСТВ АНАЛОГОВОЙ ВЫЧИСЛИТЕЛЬНОЙ ТЕХНИКИ**

### § В8-1. Наладка устройства системы питания

#### **Состав работы**

1. Подготовка устройства к наладке. 2. Проверка номиналов питающих напряжений. 3. Проверка режимов работы согласно ТУ. 4. Регулировка и установка параметров.

#### *Состав звена Инженер*

#### Норма времени и расценка на 1 устройство

10 11-60

#### § В8-2. Наладка устройства системы контроля и управления

Состав работы

1. Подготовка устройства к наладке. 2. Проверка номиналов питающих напряжений. 3. Проверка режимов работы согласно ТУ. 4. Регулировка и установка параметров.

> *Состав звена Инженер II кат.— I Техник II кат***.— /**

#### Норма времени и расценка на 1 устройство

53  $58 - 17$ 

#### § В8-3. Наладка устройства системы операционных блоков

#### Состав работы

1. Подготовка устройства к наладке. 2. Проверка номиналов питающих напряжений. 3. Проверка операционных блоков согласно ТУ. 4. Регулировка и установка параметров.

> *Состав звена Инженер*

Норма времени и расценка на 1 устройство

34 39—44

## § В8-4. Наладка устройства следящих систем

#### Состав работы

1. Подготовка устройства к наладке. 2. Проверка номиналов питающих напряжений. 3. Проверка режимов работы согласно ТУ. 4. Регулировка и установка параметров.

> *Состав звена Инженер* **— /** *Техник II кат.— I*

#### Норма времени и расценка на 1 устройство

47,5 48—81

## ГЛАВА II. НАЛАДКА ЭЛЕКТРОННОЙ ВЫЧИСЛИТЕЛЬНОЙ ТЕХНИКИ

## Техническая часть

В главе приняты следующие категории электронных вычислительных машин.

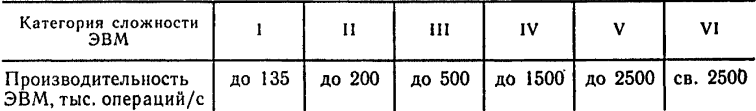

## § В8-5. Наладка сервисной аппаратуры

#### Состав работы

1. Осмотр и включение. 2. Проверка работоспособности аппаратуры на соответствие ТУ. 3. Регулировка и установка параметров.

## Нормы времени и расценки на измерители, указанные в таблице

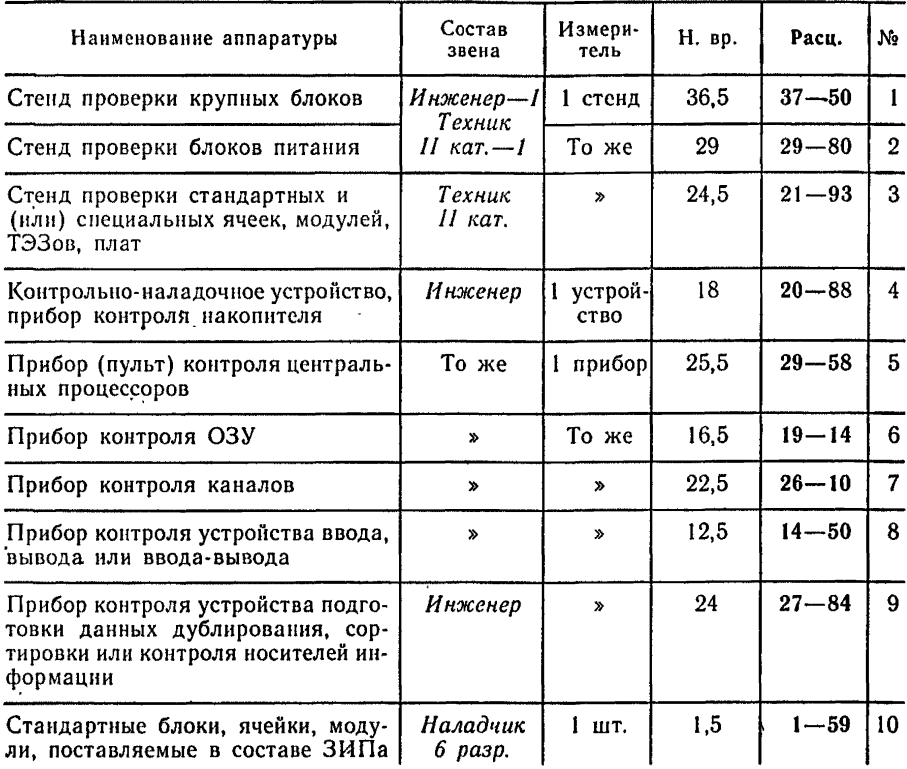

## **§ В 8-6. Н аладка устройств и блоков питания**

## Состав работы

**1. Подготовка устройства к наладке. 2. Включение питания и проверка номиналов питающих напряжений. 3. Проверка режимов работы согласно ТУ. 4. Регулировка и установка параметров.**

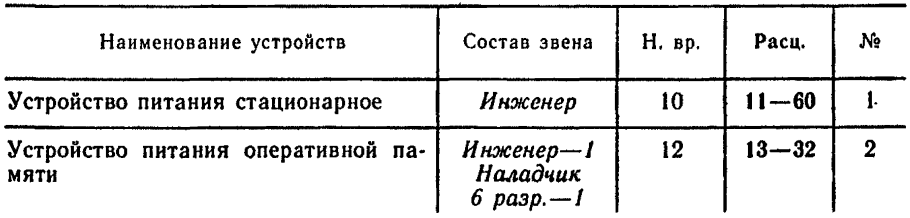

## Нормы времени и расценки на 1 устройство

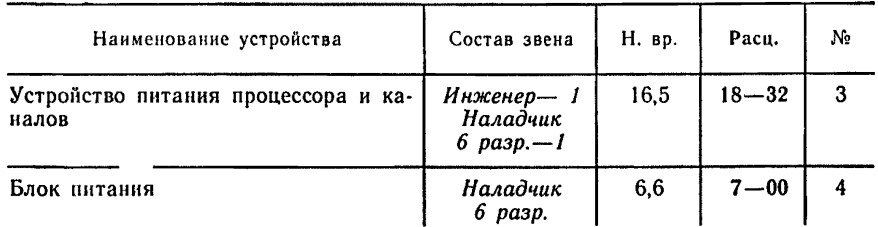

## **§ В8-7. Наладка процессора с пульта инженера**

## Состав работы

**1. Подготовка устройства к наладке. 2. Включение питанця и проверка номиналов питающих напряжений. 3. Проверка выполнения пультовых операций. 4. Проверка работы функциональных блоков. 5. Проверка операций, использующих местную память. 6. Проверка всех регистров канала и тактовых цепочек. 7. Проверка процессора с пультовым накопителем, загрузка диагностических и управляющих программ. 8. Регулировка и установка параметров.**

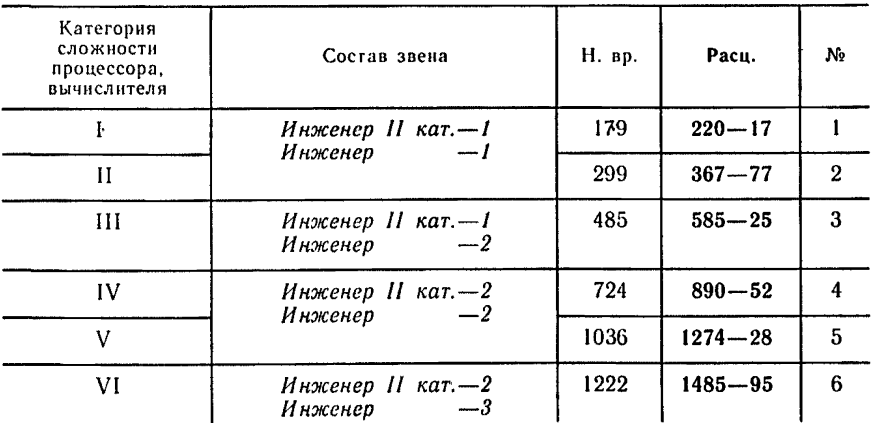

## Нормы времени и расценки на ! процессор

## § В8-8. Наладка процессора по тестам

## **Состав работы**

I. Проверка процессора на базовом тесте и тестах процессора. 2. Регулировка и установка параметров.

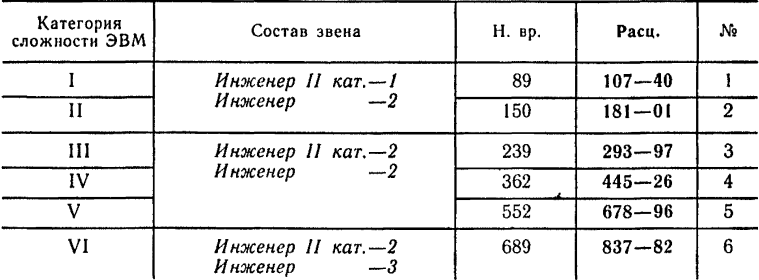

#### **Нормы времени и расценки на 1 ЭВМ**

## § В8-9. Наладка оперативной памяти с пульта управления процессора

#### **Состав работы**

1. Подготовка устройства к наладке. 2. Включение питания и проверка значения опорных напряжений согласно инструкции. 3. Проверка оперативной памяти по ручным операциям с пульта. 4. Регулировка и установка параметров.

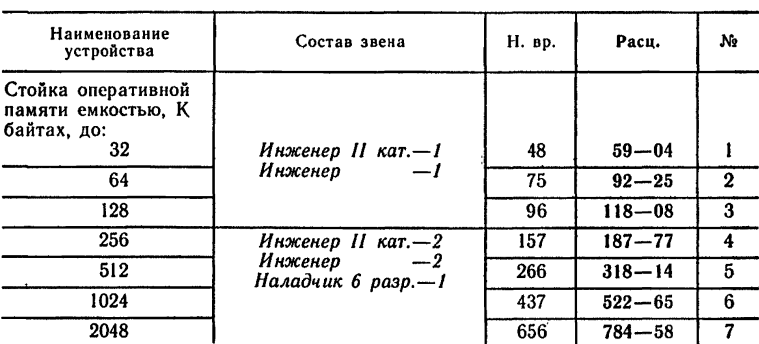

#### **Нормы времени и расценки на 1 устройство**

## **§ В8-10. Комплексная наладка оперативной памяти с процессором**

## Состав работы

**1. Проверка оперативной памяти по тестам. 2. Регулировка и установка параметров.**

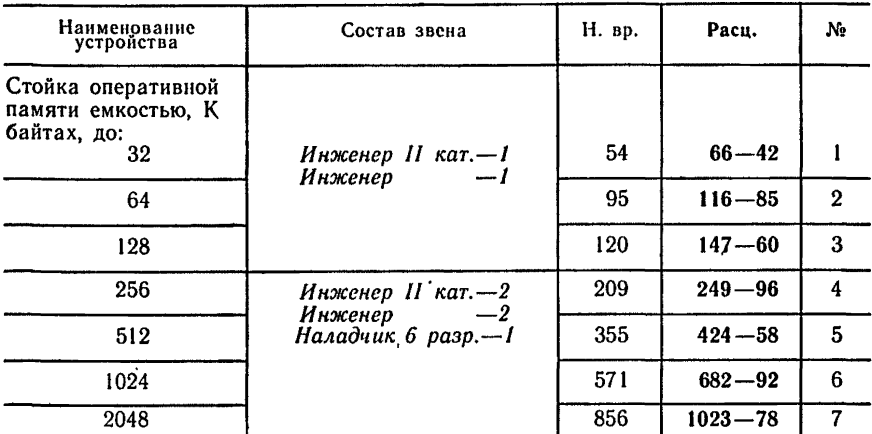

## Нормы времени и расценки на I устройство

## **§ В8-11. Наладка каналов**

## Состав работы

**1. Подготовка устройства к наладке. 2. Включение питания и проверка номиналов питающих напряжений. 3. Проверка режимов работы согласно ТУ. 4. Проверка всех регистров канала и тактовых цепочек. 5. Регулировка и установка параметров.**

## Нормы времени и расценки на 1 канал

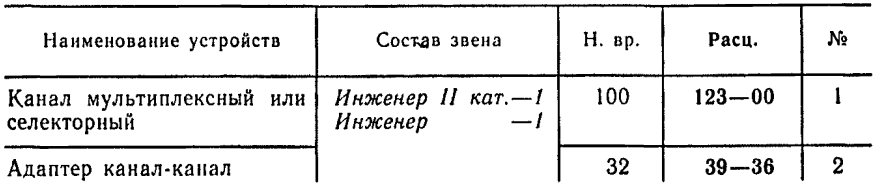

## **§ В8-12. Наладка накопителей**

#### Состав работы

1. Подготовка устройства к наладке. 2. Включение питания и проверка номиналов питающих напряжений. 3. Проверка режимов работы согласно ТУ. 4. Регулировка и установка параметров.

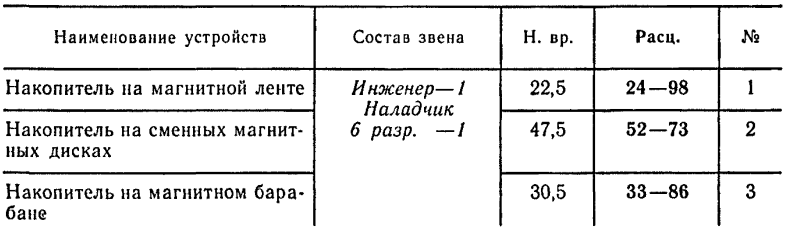

#### **Нормы времени и расценки на 1 накопитель**

## § В8-13. Наладка устройства управления для групп накопителей

#### Состав работы

1. Подготовка, устройства к наладке. 2. Включение питания и проверка номиналов питающих напряжений. 3. Проверка всех режимов работы согласно ТУ. 4. Регулировка и установка параметров.

## *Состав звена Инженер— 1 Наладчик 6 разр.— 1*

#### Норма времени и расценка на 1 устройство

#### 45,5  $50 - 51$

## **§ В8-14. Наладка накопителя с устройством управления**

#### Состав работы

1. Подготовка устройства к наладке. 2. Совместная наладка устройства управления и накопителя. 3. Регулировка и установка параметров.

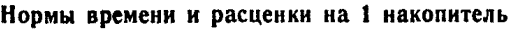

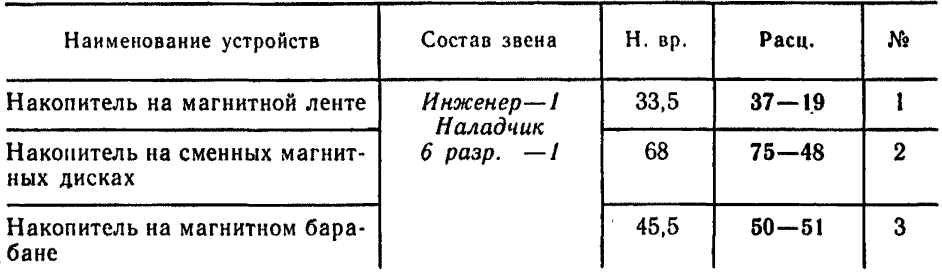

## **§ В8-15. Наладка накопителя с селекторным каналом**

## Состав работы

**1. Проверка совместной работы канала с накопителем. 2. Ре гулировка и. установка параметров.**

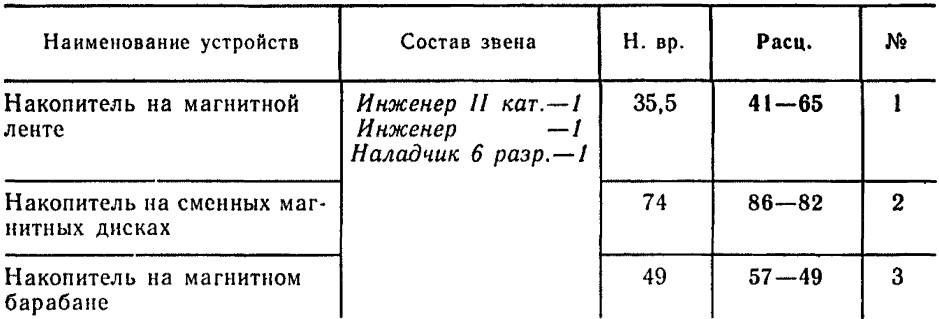

## Нормы времени и расценки на 1 накопитель

## **§ В8-16. Наладка устройств ввода-вывода**

## Состав работы

**1. Подготовка устройств к наладке. 2. Включение питания и проверка номиналов питающих напряжений. 3. Проверка работоспособности устройств согласно ТУ. 4.. Регулировка и установка параметров.**

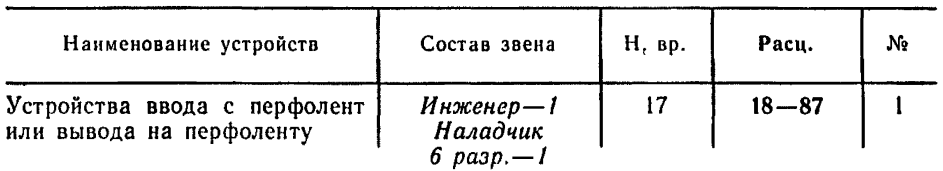

## Нормы времени и расценки на t устройство

*Продолжение*

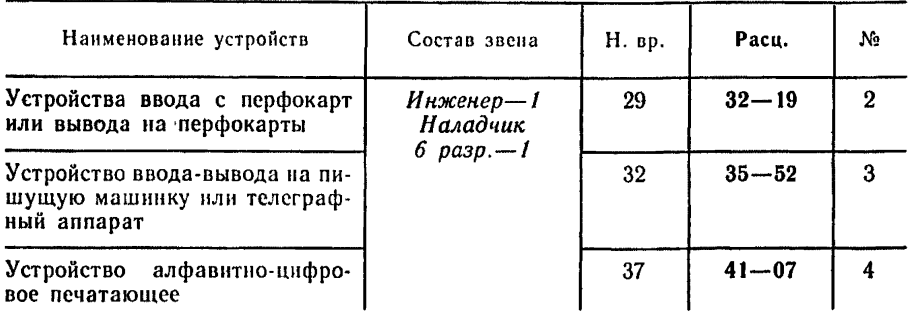

## **§ В 8-17. Н ал адк а устройств ввода-вы вода с мультиплексным каналом**

## Состав работы

**1. Проверка совместной работы канала с каждым из устройств ввода-вывода по тестам. 2. Регулировка и установка параметров.**

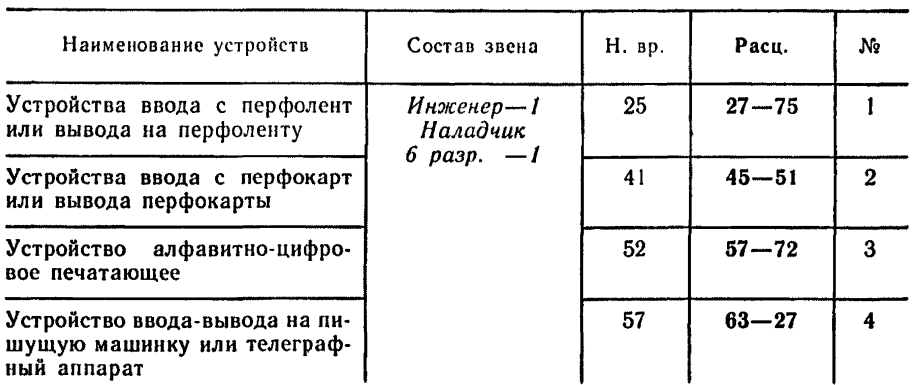

## Нормы времени и расценки на 1 устройство

## § В8-18. Наладка устройств подготовки данных на перфокартах или перфоленте

**Состав работы**

1. Проверка всех режимов работы согласно ТУ. 2. Регулировка и установка параметров.

#### *Состав звена Инженер— 1 Наладчик 6 разр.—t*

**Норма времени и расценка на 1 устройство**

$$
\frac{21}{23-31}
$$

## § В8-19. Наладка устройства ввода или вывода графической информации (графопостроителя)

**Состав работы**

1. Подготовка устройства к наладке. 2. Включение питания и проверка питающих напряжений. 3. Проверка режимов работы согласно ТУ. 4. Регулировка и установка параметров.

> *Состав звена Инженер II кат.* **—** *I Инженер* **— /** *Наладчик 6 разр***.—** *I*

Норма времени и расценка на 1 устройство

$$
\tfrac{235}{275-73}
$$

## **§ В8-20. Наладка тракта сопряжения устройства ввода-вывода графической информации (графопостроителя) с ЭВМ (УВК)**

**Состав работы**

1. Проверка элементов сопряжения графопостроителя с ЭВМ (УВК) согласно ТУ в статическом режиме. 2. Наладка графопостроителя в сопряжении с ЭВМ (УВК) по тест-программам. 3. Регулировка и установка параметров.

> *Состав звена Инженер II кат.— 1 Инженер — 1*

#### **Норма времени и расценка на 1 тракт**

#### 313 384 — 99

## **§ В8-21. Наладка комплекта программ технического обслуживания (КПТО) электронных вычислительных машин (ЭВМ)**

**Состав работы**

1. Проверка совместной работы всех устройств ЭВМ по тестам. 2. Регулировка и установка параметров.

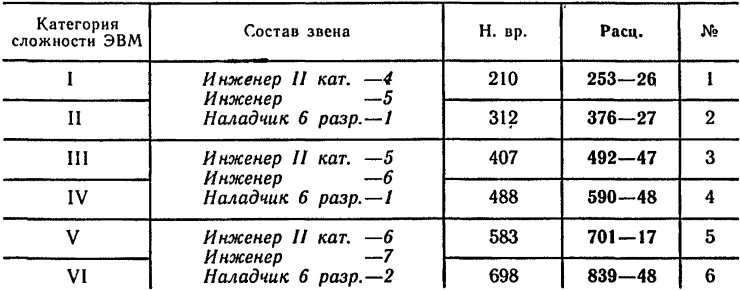

**Нормы времени и расценки на 1 устройство**

## *§* **В8-22. Наладка дисковой операционной системы (ДО С) электронных вычислительных машин (ЭВМ )**

## Состав работы

**1. Проверка состава математического обеспечения ДОС. 2. Ввод математического обеспечения и выполнение испытательной программы ДОС. 3. Проверка функционирования моделей ЭВМ по ДОС. 4. Регулировка и установка параметров.**

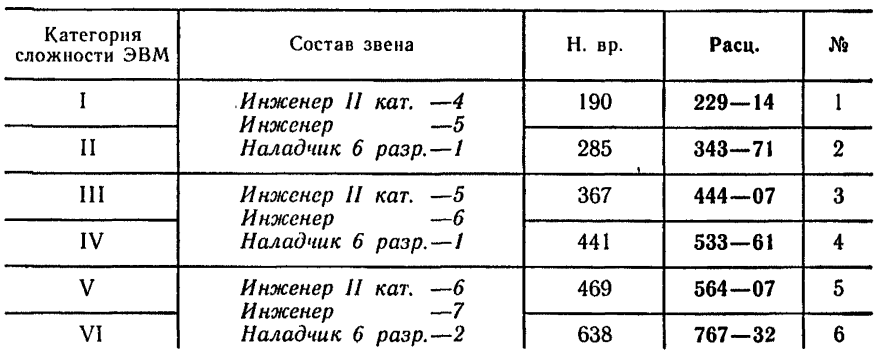

## Нормы времени и расценки на 1 ЭВМ

## **§ В8-23. Наладка операционной системы (ОС) электронных вычислительных мцшин (ЭВМ)**

## Состав работы

**1. Проверка состава математического обеспечения ОС. 2. Ввод математического обеспечения и выполнение испытательной программы ОС. 3. Проверка функционирования моделей ЭВМ и ОС. 4. Регулировка и установка параметров.**

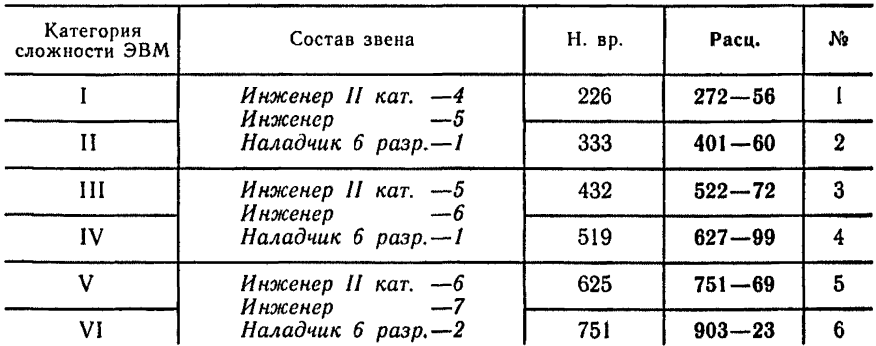

## Нормы времени и расценки на 1 ЭВМ

## **§ В8-24. Комплексная наладка и сдача в эксплуатацию по техническим условиям (ТУ) электронных вычислительных машин (Э В М )**

## Состав работы

**1. Проверка работоспособности всех устройств ЭВМ по контрольно-тестовым программам и контрольным задачам согласно ТУ. 2. Регулировка и установка параметров. 3. Сдача в эксплуатацию.**

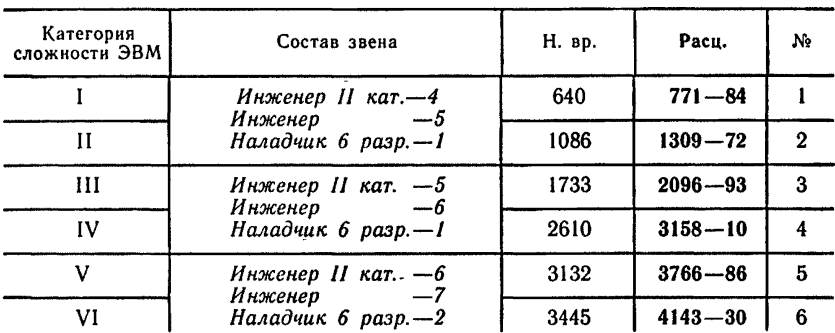

### Нормы времени и расценки на 1 ЭВМ

## **§ В8-25. Комплексирование в один вычислительный комплекс (ВК) двух ЭВМ, многопроцессорных комплексов с двумя и более группами периферийных устройств**

## Состав работы

**1. Подготовка технических средств к комплексированию. 2. Сопряжение блока состояния вычислительного комплекса с процессором ЭВМ № 1 и с процессором ЭВМ № 2. 3. Проверка работы блока состояния вычислительного комплекса по программам проверок. 4. Проверка функционирования двух ЭВМ с использованием средств прямого управления. 5. Наладка адаптера канал-канал (АКК) с использованием селекторных каналов двух ЭВМ. 6. Проверка функционирования двух ЭВМ с использованием средств АКК 7. Наладка устройств внешней памяти на магнитных лентах и на магнитных дисках для работы на два направления с двумя йВМ. 8. Проверка функционирования двух ЭВМ с использованием общего поля памяти на магнитных лентах и на магнитных дисках по проверочным программам. 9. Проверка совместной работы двух вычислителей с системами внешних** устройств. 10. Проверка функционирования технических средств с помощью комплексной наладочной тестовой программы и тестовых программ вычислительного комплекса.

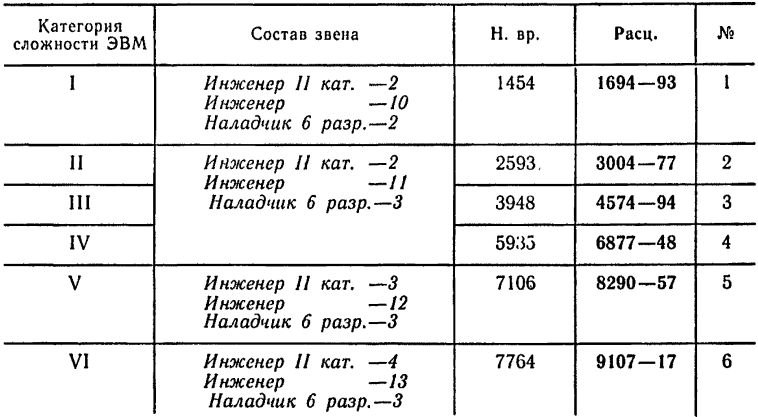

#### **Нормы времени и-расценки на 1 ВК**

#### **ГЛАВА III. НАЛАДКА АППАРАТУРЫ СИСТЕМЫ ТЕЛЕОБРАБОТКИ ИНФОРМАЦИИ**

## Техническая часть

1. Нормами времени на наладку трактов сопряжения учтено, что аппаратура, сопрягаемая с вновь вводимой в действие аппаратурой телеобработки информации, находится в эксплуатации. 2. Нормами времени на наладку абонентских пунктов не учтено время на наладку модуляторов и демодуляторов, устройств преобразования сигналов.

#### § В8-26. Наладка устройства преобразования сигналов модуляторов, демодуляторов

#### **Состав работы**

1. Подготовка устройства к наладке. 2. Включение питания и регулировка номиналов питающих напряжений. 3. Проверка и регулировка входных и выходных сигналов. 4. Наладка устройства в рабочем режиме согласно ТУ. 5. Наладка устройства при работе на канал связи. 6. Регулировка и установка параметров.

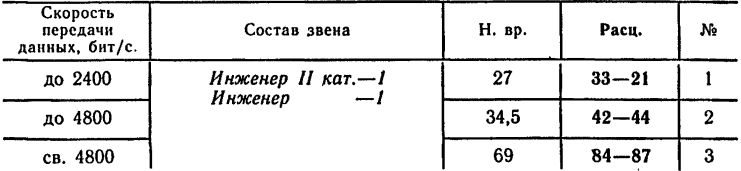

#### **Нормы времени и расценки на 1 устройство**

## § В8-27. Наладка устройства защиты от ошибок (УЗО)

#### **Состав работы**

1. Подготовка устройства к наладке. 2. Включение питания и регулировка номиналов питающих напряжений. 3. Проверка автономных режимов работы согласно ТУ. 4. Регулировка и установка параметров.

> *Состав звена Инженер II кат***.— /** *Инженер* **— /**

**Норма времени и расценка на 1 устройство**

$$
\frac{58}{71-34}
$$

## § В8-28. Наладка мультиплексора передачи данных (МПД)

#### **Состав работы**

1. Подготовка устройства к наладке. 2. Включение питания и регулировка номиналов питающих напряжений. 3. Наладка функциональных блоков. 4. Проверка автономных режимов работы согласно ТУ. 5. Регулировка и установка параметров.

#### *Состав звена Инженер*

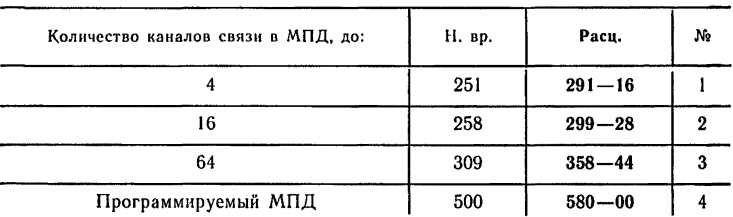

#### **Нормы времени и расценки на 1 устройство**

### § В8-29. Наладка тракта сопряжения мультиплексора передачи данных (МПД) с ЕС ЭВМ

#### **Состав работы**

1. Наладка мультиплексора передачи данных в шаговом режиме с пульта ЕС ЭВМ. 2. Наладка мультиплексора передачи данных с ЕС ЭВМ по тестовой программе. 3. Наладка узлов сопряжения с аппаратурой передачи данных (АПД) по укороченной линии. 4. Регулировка и установка параметров.

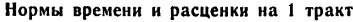

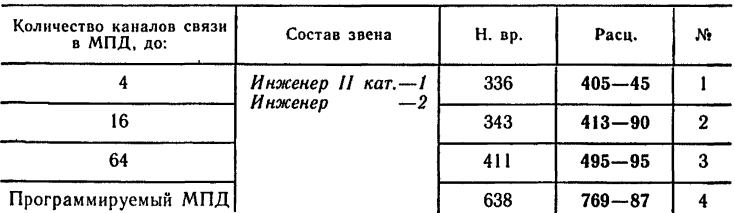

## § В8-30. Наладка пункта абонентского (АП) стартстопного с количеством устройств ввода-вывода до 4

#### **Состав работы**

1. Подготовка устройств к наладке. 2. Включение питания и регулировка номиналов питающих напряжений. 3. Наладка устройств ввода-вывода. 4. Наладка абонентского пункта по тестам с пульта управления. 5. Наладка абонентского пункта при работе по каналу связи друг на друга. 6. Регулировка и установка параметров.

## *Состав звена Инженер***— /** *Наладчик 6 разр.— 1*

#### **Норма времени и расценка на 1 абонентский пункт**

**191**  $212 - 01$ 

## § В 8-31. Наладка абонентского пункта дисплейного

## **Состав работы**

1. Подготовка устройств к наладке. 2. Включение питания и регулировка номиналов питающих напряжений. 3. Наладка устройств ввода-вывода. 4. Наладка функциональных блоков.<br>5. Проверка правильности функционирования абонентского 5. Проверка правильности функи́ионирования пункта в режимах: «Идентификация», «Выборка», «Опрос». 6. Регулировка и установка параметров.

#### **Нормы времени и расценки на 1 абонентский пункт**

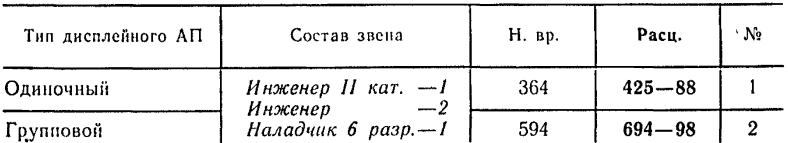

Примечание. Н. вр. и **Расц.** на наладку группового дисплейного абонентского пункта предусмотрена наладка АП с 8 дисплеями. При наладке АП с большим количеством дисплеев на каждый дисплей сверх 8 добавлять Н. вр. 13,5 чел-ч., Расц. 15-80. (ПР-1).

## § В8-32. Наладка абонентского пункта программируемого

#### Состав работы

1. Подготовка устройств к наладке. 2. Включение питания и регулировка номиналов питающих напряжений. 3. Наладка центрального устройства. 4. Наладка устройства ввода-вывода. 5. Наладка устройств ввода-вывода с центральным устройством. 6. Наладка абонентского пункта по контрольной проверочной тест-программе. 7. Регулировка и установка параметров.

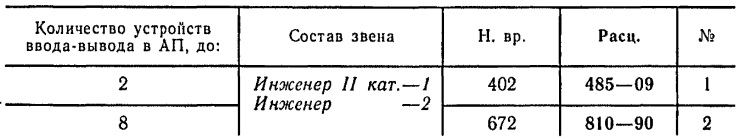

#### Нормы времени и расценки на 1 абонентский пункт

## § В8-33. Наладка тракта сопряжения абонентского пункта с ЕС ЭВМ через канал связи

#### Состав работы

1. Наладка комплекта аппаратуры тракта с пульта управления ЭВМ. 2. Наладка комплекта аппаратуры тракта по тестам. 3. Приемо-сдаточные испытания.

#### Нормы времени и расценки на 1 тракт

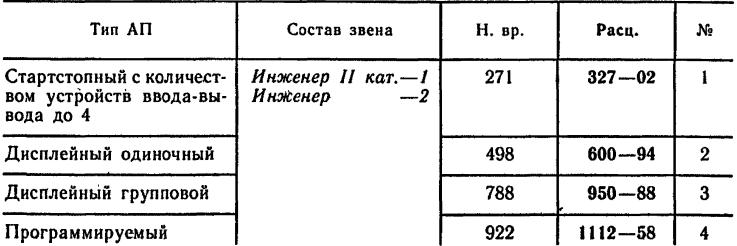

## **§ В8-34. Наладка .тракта сопряжения двух удаленных ЭВМ и аппаратуры передачи данных через канал связи**

## Состав работы

1. Измерение величин затухания и сигналов несущих частот в физической линии связи между МТС (АТС) и абонентом. 2. Корректировка амплитудно-частотных и функционально-частотных характеристик линии связи. 3. Проверка функционирования тракта (модем≠≥кс≠≥модем) с помощью сигнала комбинационных частот. 4. Проверка выполнения команд и функционирования стыка С2. 5. Проверка стабильности работы тракта с помощью передачи из МПЛ комбинации СИН. 6. Проверка функционирования системы обработки данных по тест-программе. 7. Выявление и устранение мелких неисправностей, отладка комплексной программы.

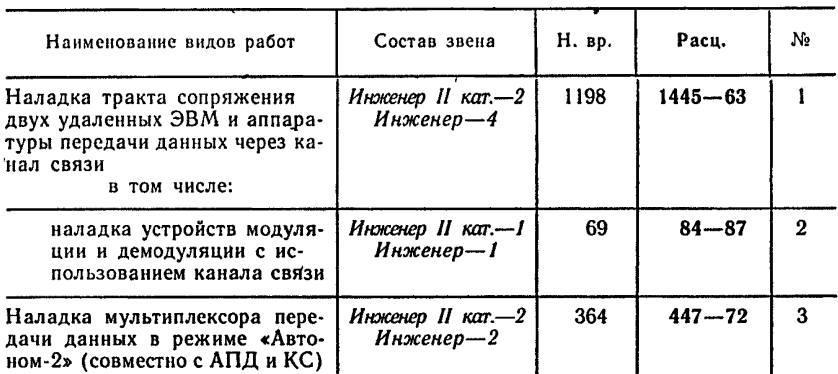

Нормы времени и расценки на 1 тракт

## **§ В8-35. Наладка регистратора информации в ручном режиме**

## Состав работы

1. Подготовка устройства к наладке. 2. Включение питания и регулировка номиналов питающих напряжений. 3. Проверка работоспособности и регулировка пишущей машинки, перфоратора, подмотчика перфоленты. 4. П роверка правильности вывода информации. 5. Регулировка и установка параметров.

### *Состав звена*

*Инженер II кат. — I Наладчик 6 разр.— 1*

**Норма времени и расценка на 1 регистратор**

52 61—36

#### § В8-36. Наладка регистратора информации в программном режиме

**Состав работы**

1. Запись тестовой программы с перфокарты в память регистратора информации. 2. Проверка правильности обработки записанной программы. 3. Регулировка и установка параметров.

> *Состав звена Инженер II кат.* — *I Инусенер*— /

**Норма времени и расценка на 1 регистратор**

73 89—79

#### § В8-37. Наладка регистратора информации с аппаратурой передачи данных

**Состав работы**

1. Проверка и регулировка сигналов на входе и выходе аппаратуры передачи данных. 2. Проверка правильности передачи информации регистратором в канал связи. 3. 35- кратный прогон регистратора информации в передающем и 35-кратный прогон в приемном режиме. 4. Регулировка и установка параметров.

*Состав звена*

*Инженер II кат.* — *I Инженер*—/

Норма времени и расценка на 1 регистратор

114 **140—22**

### § В8-38. Контрольные испытания непрерывной работы аппаратуры регистратора информации

## Состав работы

1. Подготовка аппаратуры к прогону. 2. Прогон аппаратуры согласно ТУ. 3. Сдача в эксплуатацию.

> *Состав звена Инженер II кат.— I Инженер — I*

#### Норма времени и расценка на 1 регистратор

$$
\frac{73}{89-79}
$$

## § В8-39. Наладка комплекса устройств отображения

#### Состав работ

## *При наладке устройства управления*

1. Подготовка устройства к наладке. 2. Включение питания и регулировка номиналов питающих напряжений. 3. Наладка блока управления, блока буферной памяти, блока сопряжения с периферийными устройствами, блока сопряжения с каналом ввода-вывода. 4. Проверка работоспособности устройства управления с устройством отображения или печатающим устройством. 5. Наладка блока связи с линией (для группового дистанционного устройства управления). 6. Регулировка и установка параметров.

## *При наладке устройства отображения или печатающего устройства*

1. Подготовка устройства к наладке. 2. Включение питания и регулировка номиналов питающих напряжений. 3. Наладка **устройства ввода с клавиатуры, фотоселектора. 4. Проверка на функционирование устройства отображения или печатающего устройства. 5. Регулировка и установка параметров.**

| Наименование<br>аппаратуры                            | Тип комплекса              | Измери -<br>тель | Состав<br>звена                                | Н. вр. | Раси.      | No             |
|-------------------------------------------------------|----------------------------|------------------|------------------------------------------------|--------|------------|----------------|
| Комплекс устрой-<br>ств отображения<br>в том числе:   | Локальный<br>групповой     | изде-<br>лие     |                                                | 624    | $722 - 40$ |                |
|                                                       | дистанционный<br>групповой |                  |                                                | .676   | $786 - 36$ | $\overline{2}$ |
| Устройство управ-<br>ления                            | Локальный<br>групповой     | устрой-<br>ство  | Инженер<br>$II$ $\kappa$ ar. $-I$<br>Инженер—1 | 248    | $305 - 04$ | 3              |
|                                                       | дистанционный<br>групповой |                  |                                                | 300    | $369 - 00$ | 4              |
| Устройство отображения или печа-<br>тающее устройство |                            |                  | Инженер-1<br>Наладчик<br>$6$ pasp. $-1$        | 47     | $52 - 17$  | 5              |

Нормы времени и расценки на измерители, указанные в таблице

Примечание. Н. вр, и Расц. строк 1, 2 предусмотрена наладка комплекса устройств отображения с 8 устройствами отображения или печатающими устройствами. При наладке комплекса устройств отображения с большим количеством устройств отображения или устройств печатающих добавлять на каждое последующее устройство сверх 8 Н. вр. — 16 чел-ч., Расц. 17—76 руб.  $($ ПР $-1)$ .

## **§ В8-40. Наладка тракта сопряжения локального группового комплекса устройств отображения с ЕС ЭВМ**

## Состав работы

1. Проверка работоспособности комплекса устройств отображения по комплексной наладочной тестовой программе, (КНТП). 2. Регулировка и установка параметров.

> *Состав звена Инженер II кат***.— /** *Инженер —2*

**Норма времени и расценка на 1 тракт**

760  $917 - 09$ 

§ В8-41. Наладка тракта сопряжения дистанционного группового комплекса устройств отображения с ЕС ЭВМ через канал связи

#### **Состав работы**

1. Проверка работоспособности комплекса устройств отображения по комплексной наладочной тестовой программе (КНТГТ). 2. Регулировка и установка параметров.

> *Состав звена Инженер II кат.— 1 Инженер —3*

#### **Норма времени и расценка на 1 тракт**

990 1183—05

### § В8-42. Наладка дисплея, экранного пульта графического

#### **Состав работы**

1. Подготовка устройства к наладке. 2. Включение питания и регулировка номиналов питающих напряжений. 3. Проверка автономных режимов работы согласно ТУ. 4. Регулировка и установка параметров.

> *Состав звена Инженер II кат.— 1 Инженер — 1*

**Норма времени и расценка на 1 устройство**

99 121-77

§ В8-43. Наладка тракта сопряжения дисплея, экранного пульта графического с ЭВМ (УВК) через устройство сопряжения

**Состав работы**

1. Проверка элементов сопряжения дисплея, экранного пульта графического с ЭВМ (УВК) согласно ТУ в статическом режиме. 2. Наладка аппаратуры тракта по тест-программам. 3. Регулировка и установка параметров.

> *Состав звена Инженер II кат.— I Инженер —1*

**Норма времени и расценка на 1 тракт**

$$
\frac{151}{185-73}
$$

#### § В8-44. Наладка дисплея, видеотерминала алфавитно-цифрового

#### **Состав работы**

1. Подготовка устройства к наладке. 2. Включение питания и регулировка номиналов питающих напряжений. 3. Проверка автономных режимов работы согласно ТУ. 4. Регулировка и установка параметров.

> *Состав звена Инженер — I Наладчик 6 разр.* — /

**Норма времени и расценка на I устройство**

$$
\frac{51}{56-61}
$$

## § В8-45. Наладка тракта сопряжения дисплея, видеотерминала алфавитно-цифрового с ЭВМ (УВК) через устройство сопряжения

**Состав работы**

1. Проверка элементов сопряжения дисплея, видеотерминала алфавитно-цифрового с ЭВМ (УВК) согласно ТУ в статическом режиме. 2. Наладка аппаратуры тракта по тест-программам. 3. Регулировка и установка параметров.

> *Состав звена Инженер II кат.— 1 Инженер — I*

**Норма времени и расценка на 1 тракт**

**80**  $98 - 40$ 

*Издание официальное*

## Минпромсвязи СССР

## ВНиР

## СБОРНИК 8. НАЛАДКА СРЕДСТВ ВЫЧИСЛИТЕЛЬНОЙ ТЕХНИКИ

## Редактор издательства £. Af. *Беспалова* Технический редактор Г. *Н. Ганичева* Корректор *Г. В. Терлеминская*

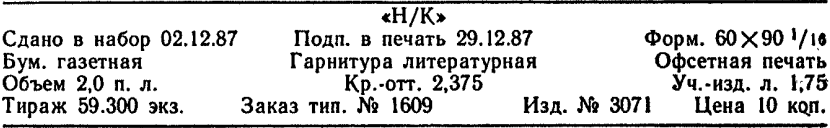

Издательство и типография «Прейскурантиздат» 125438, Москва, Пакгаузное шоссе, 1